## **"Metodi computazionali applicati alla geologia" Prima prova in itinere 21/11/2011**

0.5 2.1 3.4 4.1 4.6 5.7 6.2 6.6 7.8 8.1 8.3 8.4 8.6 8.9 9.2 9.8  $\frac{10.0}{2}$ 10.3 10.5 10.6 10.8 11.2 11.3 11.6 11.7 12.1 12.5 12.6 12.8 12.9 12.9 13.2 14.4 15.1 15.5 16.3 17.0 17.3 18.5 23.5

## **NOME……………………………………………………………..MATRICOLA…………………**

1) Si vuole ricavare la densità di una sferetta di vetro, di raggio R e massa M: R = (2,0 ± 0,1) cm M = (100 ± 5) g<br>  $\rho = \frac{3M}{4\pi R^3}$  (unità di misura g/cm<sup>3</sup>)

 $\text{(unità di misura g/cm}^3\text{)}$ ρ = ……………………………………

2) Arrotondare i risultati delle seguenti misure nella forma  $x \pm \Delta x$ 

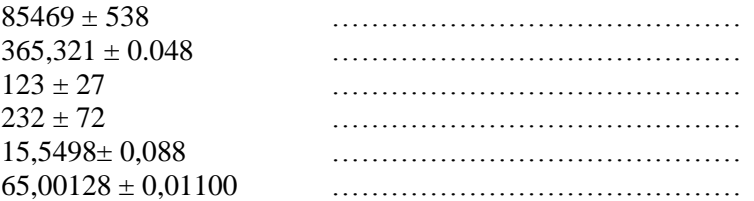

3) Una variabile aleatoria x ha funzione di densità di probabilità:

$$
p(x) = \begin{cases} 2x + a & 0 \le x \le 1 \\ 0 & x < 0, \ x > 1 \end{cases}
$$

Determinare a in modo tale che  $p(x)$  sia realmente una funzione di densità.

 $a =$ 

4) Con riferimento al quesito precedente, determinare il valore medio di x.

µ = ……………………………………

5) Una variabile aleatoria discreta può assumere quattro valori {0,3,5,9} con probabilità rispettivamente {1/2, 6/25, 4/25, 1/10}. Qual è il valore medio della suddetta variabile?

µ = ……………………………………

6) Due urne contengono entrambe 5 biglie nere e 2 bianche. Qual è la probabilità di estrarre una biglia bianca da ciascuna di esse?

……………………………………

………………………………

7) Qual è la probabilità dell'evento (A|B) se i due eventi A e B sono incompatibili?

P(A|B) = ………………………………

- 8) E' stato misurato il diametro di una sferetta 100 volte. La media dei valori misurati vale 15,3348 mm, mentre la deviazione standard vale 0,24 mm. Determinare la migliore stima del diametro della sferetta ed il suo errore.
- 9) Disegnate l'istogramma delle frequenze dei dati relativi alla durata dei viaggi aerei di un insieme di passeggeri che sono riportati nella tabella di fianco (unità di misura: ore). Determinate la moda e la mediana.

moda = ……………………………… mediana = ………………………………

*Nota: acconsento che l'esito della prova venga pubblicato sul sito web del docente, http://www.df.unipi.it/~ciampini/, impiegando come nominativo le ultime quattro cifre del numero di matricola, oppure il codice: | | | | | (4 caratteri alfanumerici).* 

*Pisa, 21/11/2011 Firma……………………………………….*